# ENVIRONMENT DIAGRAMS AND HOFS

### COMPUTER SCIENCE MENTORS CS 88

#### February 8 - 13

### **1** Environment Diagrams

#### • Creating a Function

- 1. Draw the func <name>(<arg1>, <arg2>, ...)
- 2. The parent of the function is wherever the function was defined (the frame we're currently in, since we're creating the function).
- 3. If we used def, make a binding of the name to the value in the current frame.
- Calling User Defined Functions
  - 1. Evaluate the operator and operands.
  - 2. Create a new frame; the parent is whatever the operator's parent is. Now this is the current frame.
  - 3. Bind the formal parameters to the argument values (the evaluated operands).
  - 4. Evaluate the body of the operator in the context of this new frame.
  - 5. After evaluating the body, go back to the frame that called the function.
- Assignment
  - 1. Evaluate the expression to the right of the assignment operator (=).
  - 2. Bind the variable name to the value of the expression in the identified frame. Be sure you override the variable name if it had a previous binding.
- Lookup
  - 1. Start at the current frame. Is the variable in this frame? If yes, that's the answer.
  - 2. If it isn't, go to the parent frame and repeat 1.
  - 3. If you run out of frames (reach the Global frame and it's not there), complain.

CSM 88: Environment Diagrams and HOFs

```
1. Draw the environment diagram for evaluating the following code def dessef(a, b):
```

```
c = a + bb = b + 1b = 6dessef(b, 4)
```

**Solution:** Solution: https://goo.gl/4m3NRD

2. Draw the environment diagram for evaluating the following code

```
def foo(x, y):
    foo = bar
    return foo(bar(x, x), y)

def bar(z, x):
    return z + y

y = 5
foo(1, 2)
```

Solution: Solution: https://goo.gl/7Kcx6n

## 2 Higher Order Functions

A higher order function (HOF) is a function that does at least one of the following:

- *accepts* at least one function as an argument
- *returns* a function

HOFs utilize the concept of treating **functions** as *data* just like any type of value such as integers, strings, lists, booleans, etc.

### **Functions as Arguments**

Taking in functions as arguments can help generalize our code. Imagine we have a function mul-by-2 which will take in a list and multiply each element by 2. If we'd want to be able to do something similar to mul-by-2 but apply a different operation, we'd have to make a different function, but nearly all the code between the two would be the same!

A way that generalizes this is a function that takes in two arguments, the list and a one argument function that will perform the operation we'd like. This function is known as map. Below is an example of applying a cook function to a list of various food items:

```
>>> map(cook, ["cow", "potato", "chicken", "corn"])
["burger", "fries", "fried chicken", "popcorn"]
```

### **Functions as Return Values**

Often, we will need to write a function that returns another function. One way to do this is to define a function inner inside of a function outer, and outer will return the function inner.

Some cases where we might do this is:

- need additional information (in the example below, we needed information of the name of whom to greet)
- might need to track other variables that aren't included

```
def maker-greeter(greeting):
    def greet(name):
        print(greeting, name)
    return greet
>>> hello-greeter = make-greeter("Hello")
>>> greet("Alina")
Hello Alina
```

1. Implement make\_skipper, which takes in a number n and outputs a function. When this function takes in a number x, it prints out all the numbers between 0 and x inclusive, skipping every nth number.

```
def make_skipper(n):
    """
    >>> a = make_skipper(2)
    >>> a(5)
    1
    3
    5
    """
```

#### Solution:

```
def skipper(x):
    for i in range(x + 1):
        if i % n != 0:
            print(i)
return skipper
```

2. Implement apply\_func which takes in a one argument function f and returns a one argument function. The returned function takes in a list lst and applies f to each element in lst.

```
def apply_func(f):
    """
    >>> g = apply_func(abs)
    >>> lst = [1, -1, 2, -2]
    >>> g(lst)
    >>> lst
    [1, 1, 2, 2]
    """
```

#### Solution:

```
def apply_func(f):
    def helper(lst):
        for i in range(len(lst)):
            lst[i] = f(lst[i])
    return helper
```

# Page 5

# 3 WWPD

1. What does the bottom function call return?

```
>>> apple = 4
>>> def orange(apple):
... apple = 5
... def plum(x):
... return x * 2
... return plum
...
>>> orange(apple)('hiii')
```

Solution: 'hiiihiii'

2. What is returned in line 1 and line 2? (Recommended: Draw an environment diagram!)

```
>>> def f(g, f):
... return g(f)
...
>>> def foo(g, h):
... return h * g(h)
...
>>> def h(i):
... return 5
...
>>> f(h, foo)
```

#### Solution:

5

>>> f(h, foo(h, 3))

Solution: 5

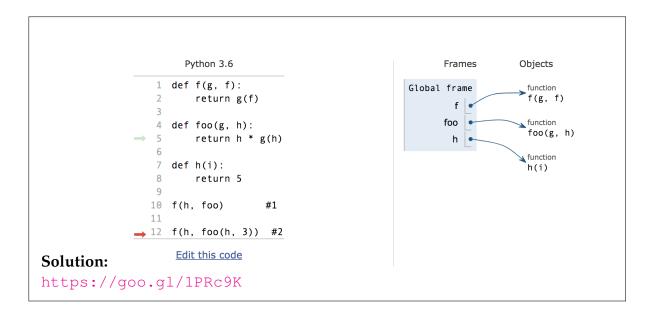

# 4 **Optional Challenging Problems!**

1. Draw the environment diagram for evaluating the following code

```
def spain(japan, iran):
    def world(cup, egypt):
        return japan-poland
    return iran(world(iran, poland))

def saudi(arabia):
    return japan + 3

japan, poland = 3, 7
spain(poland+1, saudi)
```

Solution: Solution: https://goo.gl/iddW49

CSM 88: Environment Diagrams and HOFs

2. Implement the function filter\_out that takes in a list lst and returns a one argument function, let's arbitrarily call this g. g takes in a one argument function f and returns a pair — a new list containing only the elements of lst that return True when passed in to f, and a one argument function that behaves identically to g but operates on the filtered list.

```
def filter out(lst):
    ......
    >>> #Here are a couple of helper functions
    >>> def less than 4(x):
    >>>
            return x < 4
    >>> def divisible_by_2(x):
            return x % 2 == 0
    >>>
    >>> g = filter_out([1, 2, 3, 4, 5])
    >>> lst, b = q(less_than_4)
    >>> lst
    [1, 2, 3]
    >>> lst, c = b(divisible_by_2)
    >>> lst
    [2]
    ......
```

#### Solution:

```
#Solution using list comprehension
def filter_out(lst):
    def helper(f):
        answer = [x for x in lst if f(x)]
        return answer, filter_out(answer)
    return helper
#Solution using for loop
def filter_out(lst):
    def helper(f):
        answer = []
        for x in lst:
            if f(x):
                answer.append(x)
        return answer, filter_out(answer)
    return helper
```